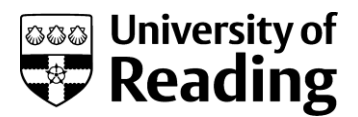

## **DTS phishing campaign December 2022**

A free Amazon gift card? How generous! The email that arrived in your inbox looked genuine, but take a closer look:

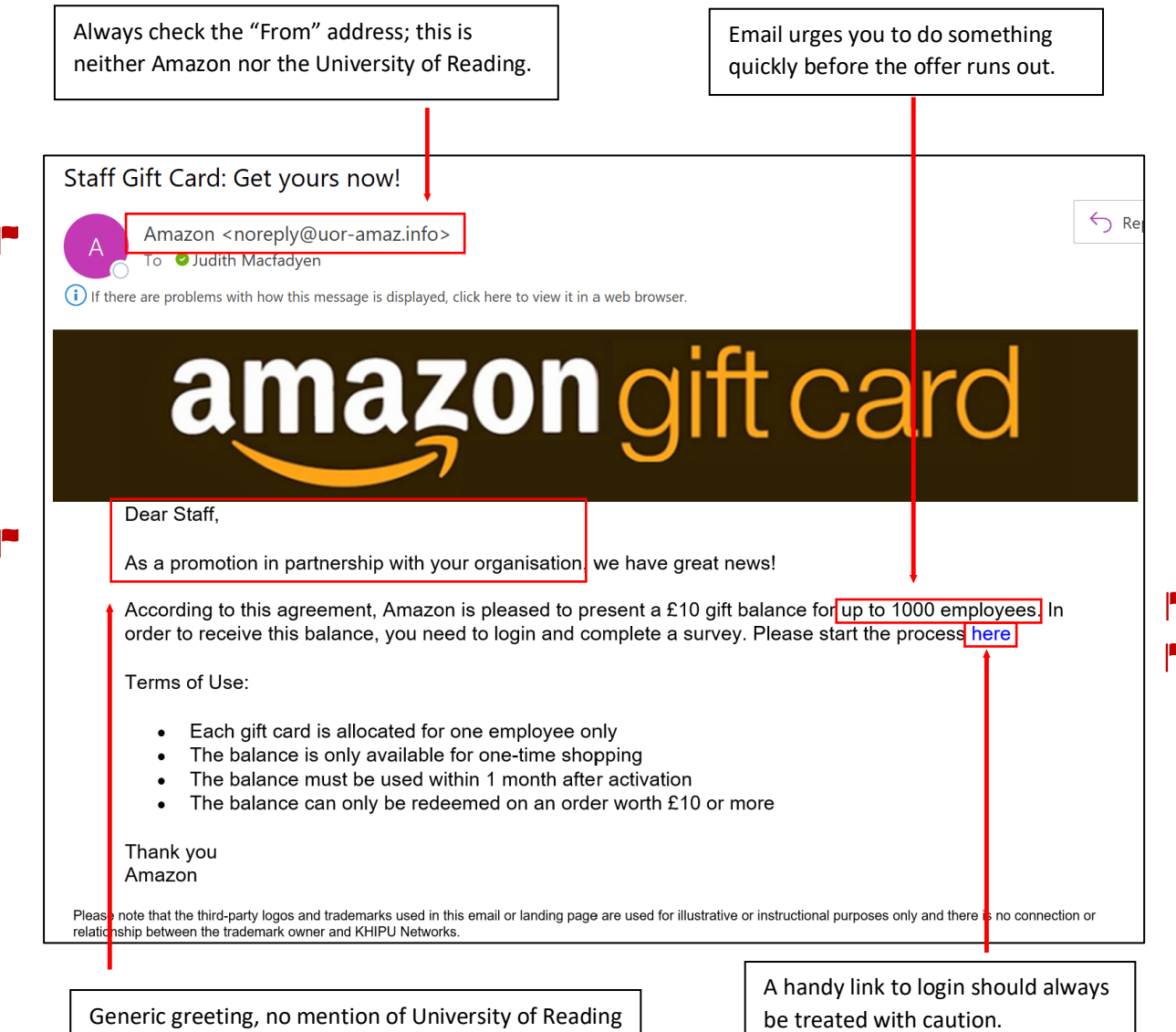

This email contains several red flags  $\blacksquare$ . Together there was enough questions which should make you stop and consider whether clicking the link and signing in is a good idea.

- $\checkmark$  Check the email address comes from the company it says it does
- $\checkmark$  Check the message makes sense and check spelling
- $\checkmark$  Check any weblinks match the company name
- $\checkmark$  Check logos and fonts used are the company style
- $\checkmark$  Check company addresses are correct
- $\checkmark$  Check the small print for clues it may have come from someone else

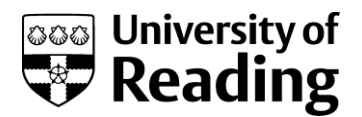

## **OK, you clicked the link. What now?**

In this awareness campaign, there was another opportunity to reconsider before you give your user name and password to would be attackers. The usual purpose of a phishing scam is to get you to enter your user name, password and any other personal information which the phishers can use.

Next time you log in to any account, make a point of remembering what the login page looks like. Here is a comparison of the login pages for Amazon:

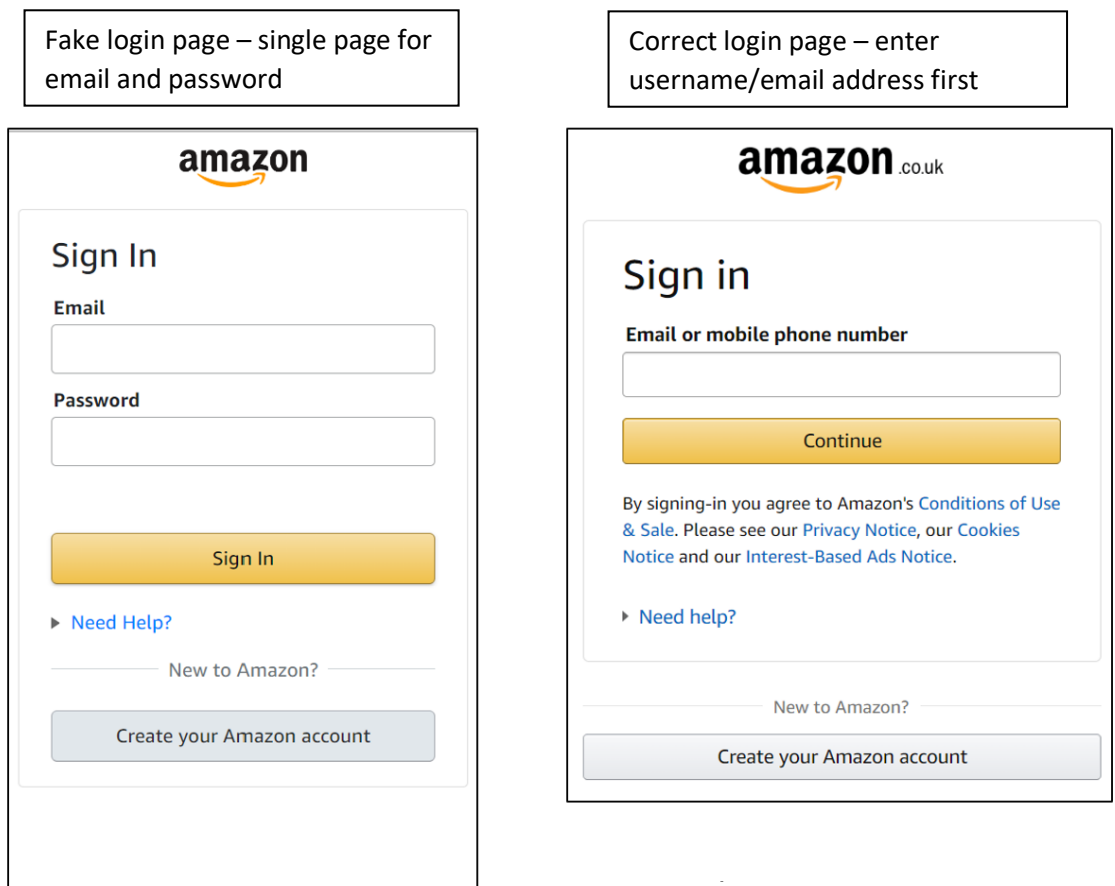

As this is a fake, entering your user name and password safely takes you to further information. If it was a real phishing scam, your username and password would now be compromised.

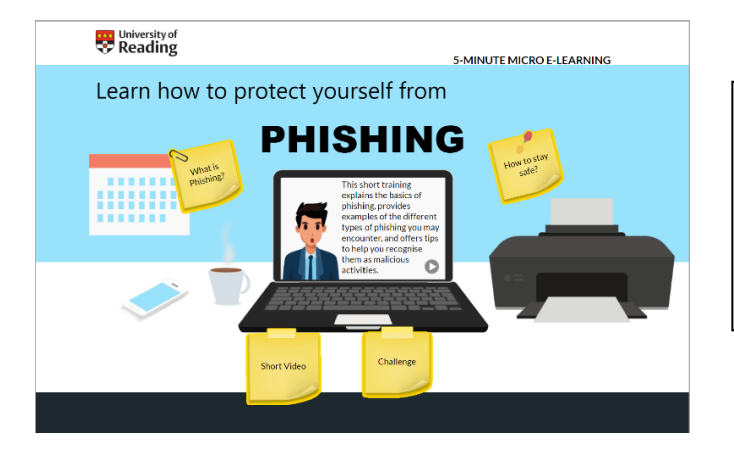

Please, if you clicked the link & entered your details, do the training offered.

**It can stop you becoming the next victim of an email scam.** 

**Your username and password are safe and do not need to be reset.**